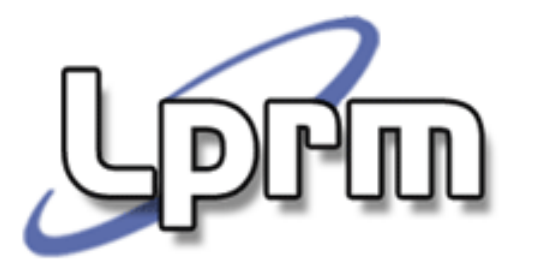

### Sub-Redes, VLSM e CIDR

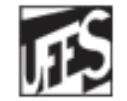

Universidade Federal do Espírito Santo Departamento de Informática

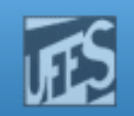

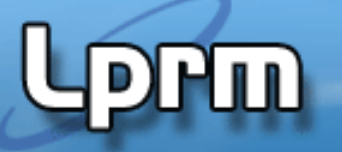

# Sub-Redes

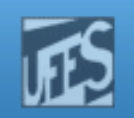

#### Sub-Redes

- Mecanismo introduzido originalmente para minimizar o problema do crescimento das tabelas de rotas na Internet (RFC 950/1985).
	- Г Reduz o tamanho das tabelas de rotas na Internet global.

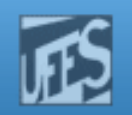

#### Sub-Redes (cont.)

**SPPLIN** 

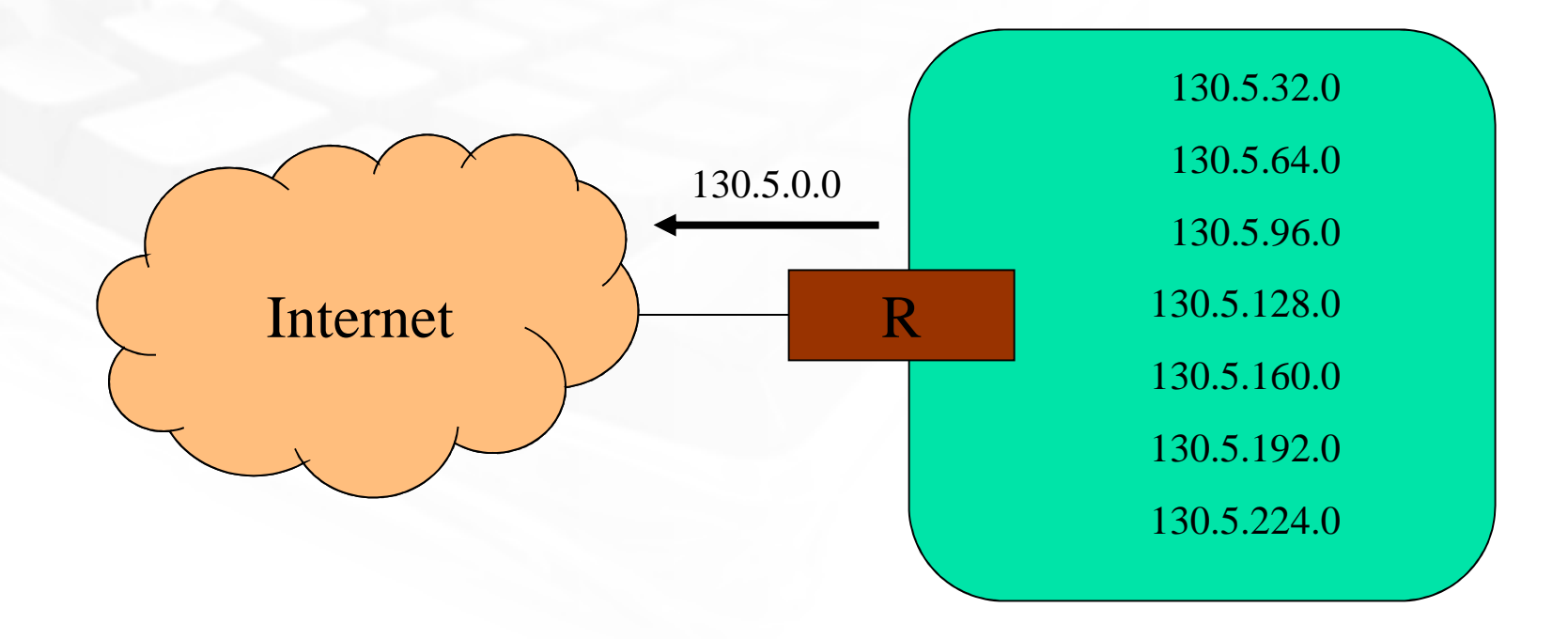

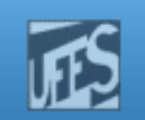

### Benefícios das Sub-Redes

- 1. Uso de um único endereço IP para múltiplas redes físicas.
- 2. Garante que a estruturação interna de subredes não é vista fora da organização.
	- r. Liberdade local para alocação de endereços de sub-redes.
	- $\overline{\phantom{a}}$  Complexidade local arbitrária, sem afetar o tamanho das tabelas globais.
	- m. A rota de qualquer rede externa para qualquer subrede é a mesma.

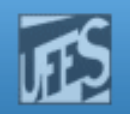

# **Sprin**

Redes (cont.)

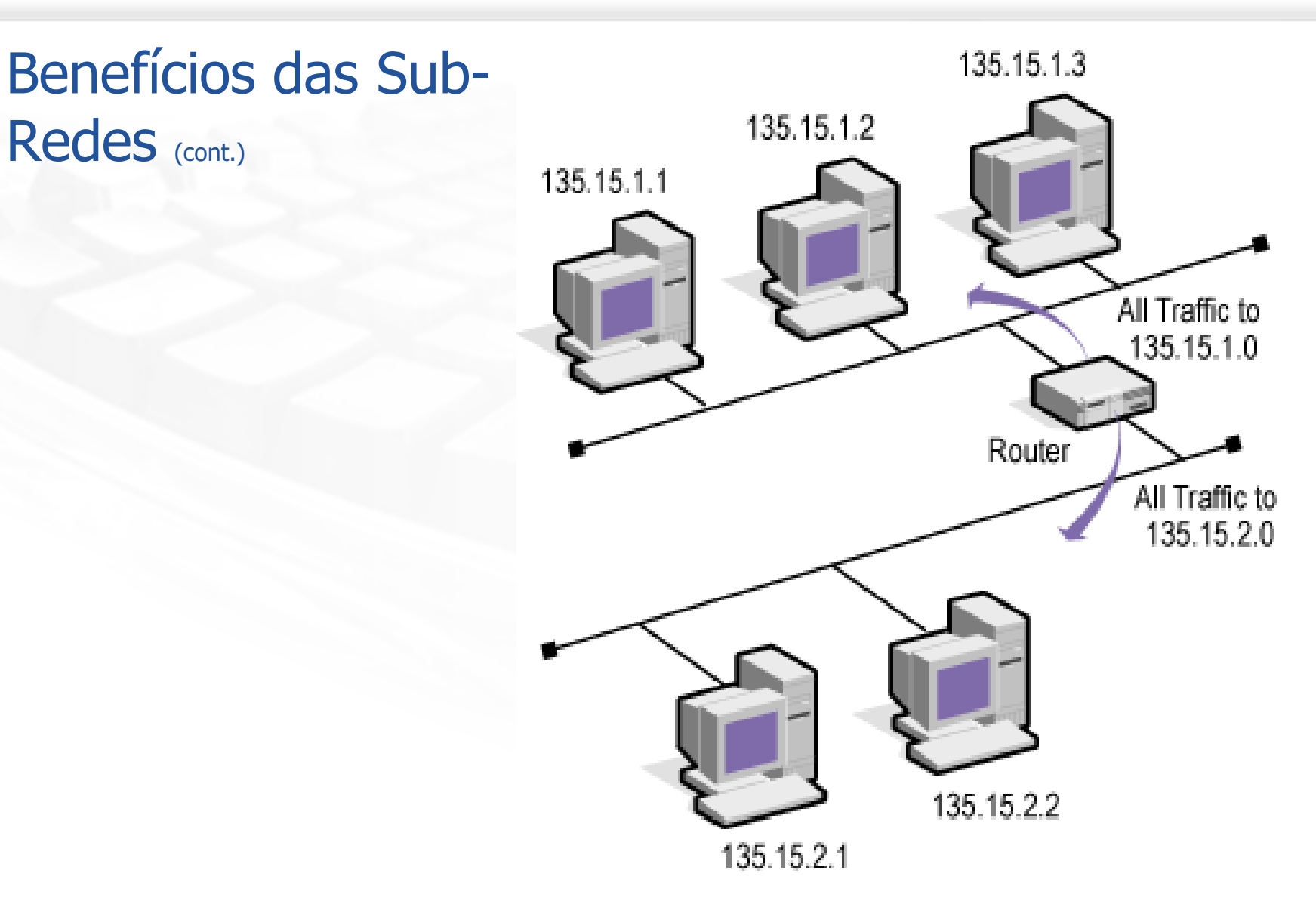

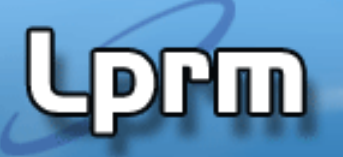

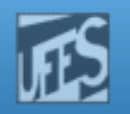

Benefícios das Sub-Redes (cont.)

 Permite a mistura de tecnologias como *Ethernet* e *Token Ring*, dentro de uma mesma rede institucional.

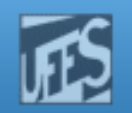

#### Benefícios das Sub-Redes (cont.)

**PPM** 

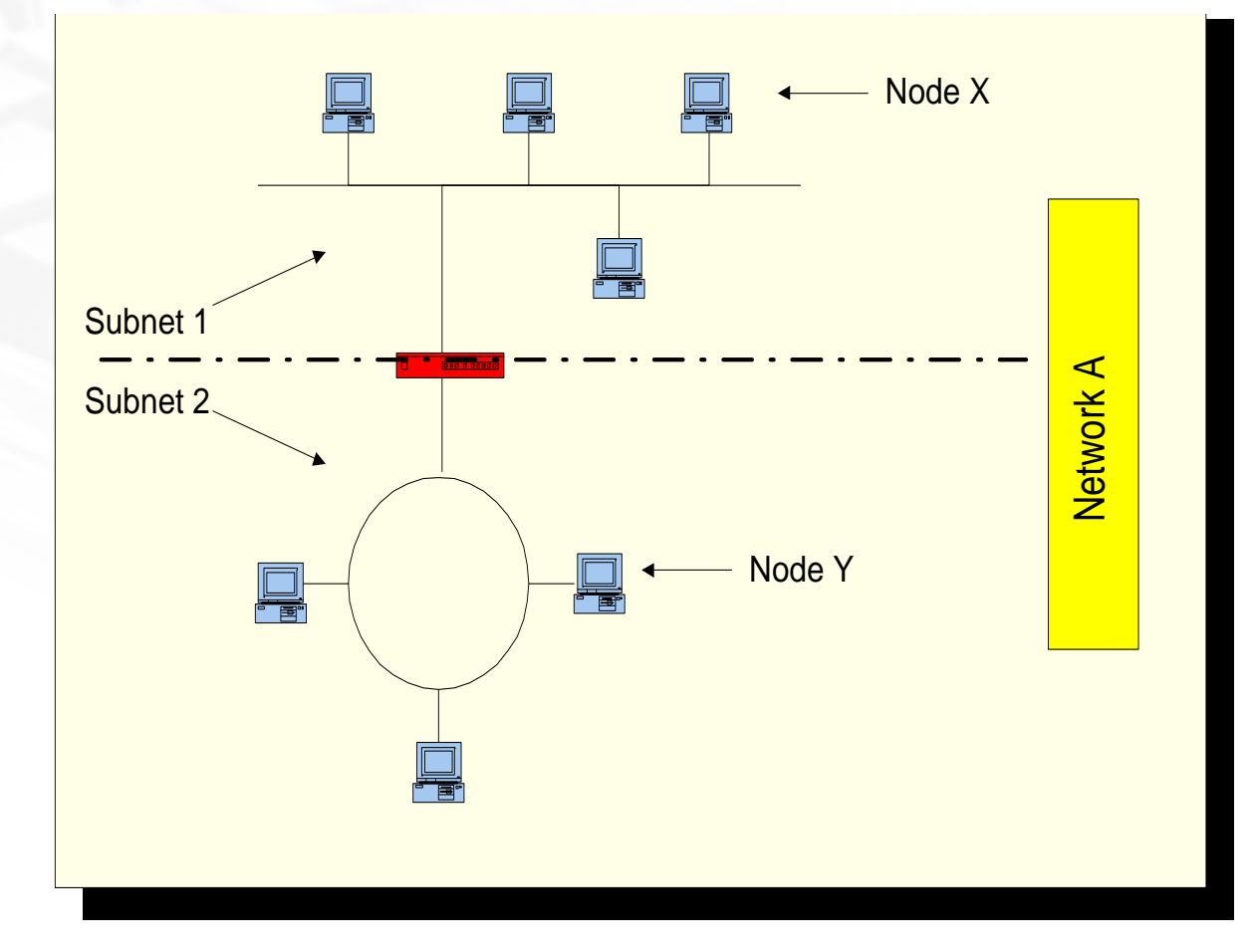

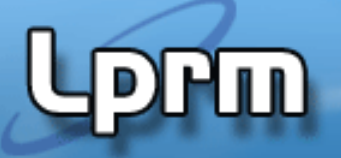

ing.<br>Kabupatèn

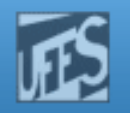

### Benefícios das Sub-Redes (cont.)

- Permite acomodar decisões administrativas.
- Possibilita uma melhor distribuição do tráfego:
	- Г O tráfego gerado pelas máquinas em um segmento só é transferido para um outro se a comunicação envolver máquinas em diferentes segmentos.
	- Г Reduz o tráfego de *broadcast*.

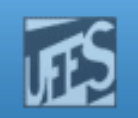

### Sub-Redes – Definição

- ing.<br>Kabupatèn Do ponto de vista do endereçamento IP uma sub-rede nada mais é do que uma subdivisão lógica de um endereço de rede.
- Cada sub-rede possui um identificador específico – *SubnetID* – obtido através da divisão dos bits do campo *HostID*.
- ing.<br>Manazarta À união dos campos NetID e SubnetID dáse o nome de *Prefixo de Rede Estendido* -("Extended- Network Prefix").

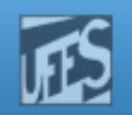

#### Formato do Endereço

**Prm** 

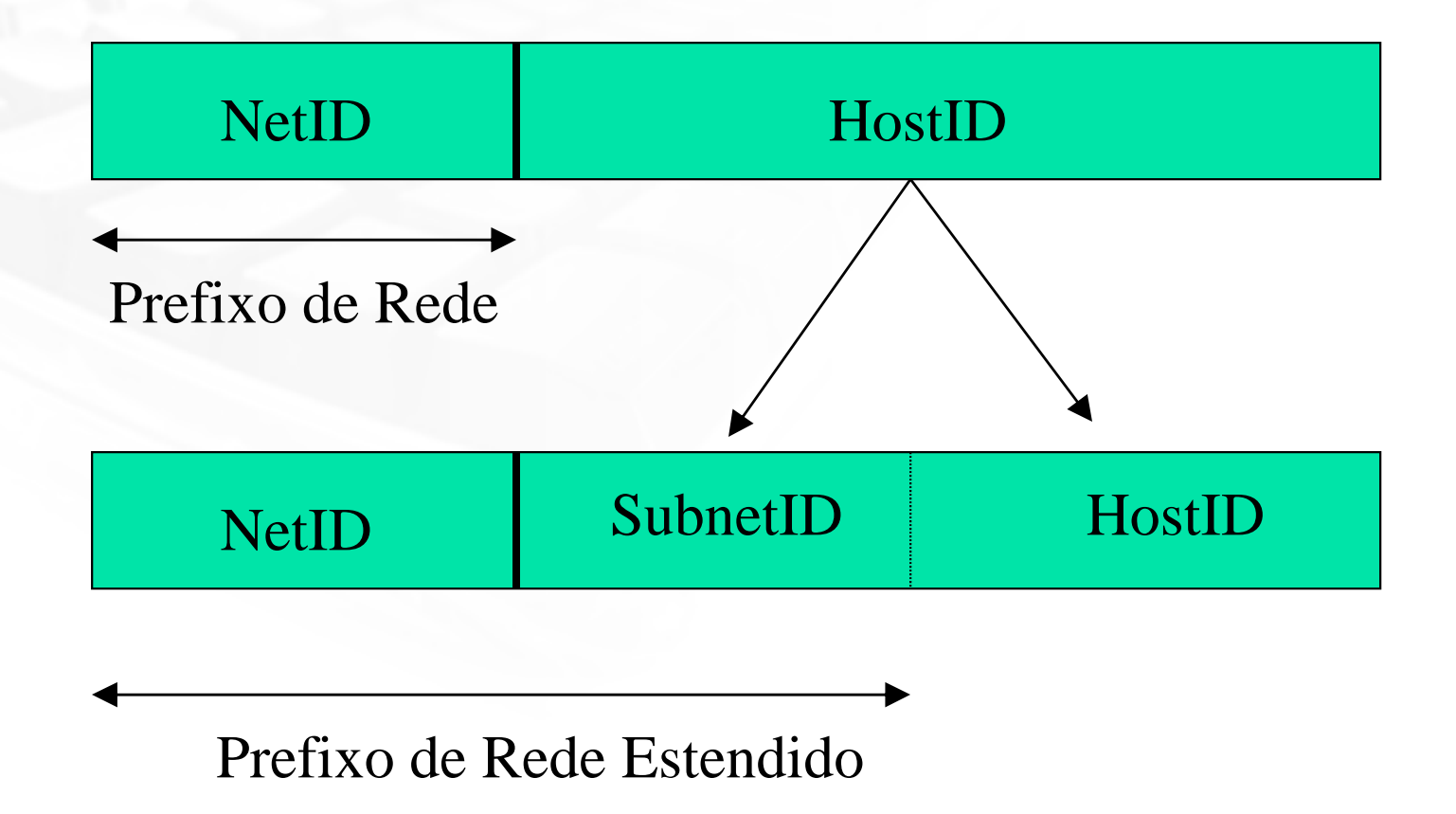

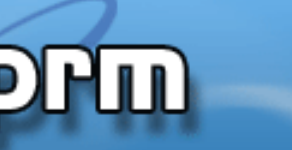

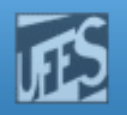

#### Formato do Endereço (cont.)

- **Num ambiente de sub-rede:** 
	- Como saber a fronteira entre SubnetID e HostID?
	- F Quais bits do endereço IP são usados para definir o número da sub-rede?
- b. **Solução:** 
	- F ■ Uso de uma *máscara de sub-rede* (*Subnet* Mask).

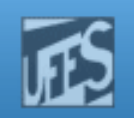

### Máscara de Sub-Rede

- A máscara de sub-rede é um número de 32 bits usado para distinguir um prefixo de rede estendido (*Netid* + *SubnetID*) de um HostId em um endereço IP.
- b. A máscara também é usada para determinar se um endereço IP está localizado na rede local ou em uma rede remota.

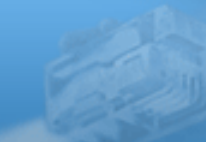

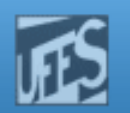

#### Máscara de Sub-Rede (cont.)

- H. ■ Os bits da máscara de sub-rede e do endereço IP têm correspondência um-a-um.
	- F. **De bits da máscara são iguais a 1 (um) se o sistema** deve tratar os correspondentes bits no endereço IP como parte do prefixo de rede estendido.
	- **Os bits são iguais a 0 (zero) se o sistema deve tratar** os bits correspondentes no endereço IP como parte do HostID.
- F.  $\overline{\phantom{a}}$  É recomendado que os bits de *SubnetID* sejam contíguos e os mais significativos dentro do endereço de *host* local.

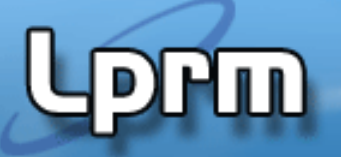

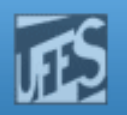

#### Máscara de Sub-Rede (cont.)

### IP Address: 130.5.5.25Subnet Mask: 255.255.255.0 (130.5.5.25/24)

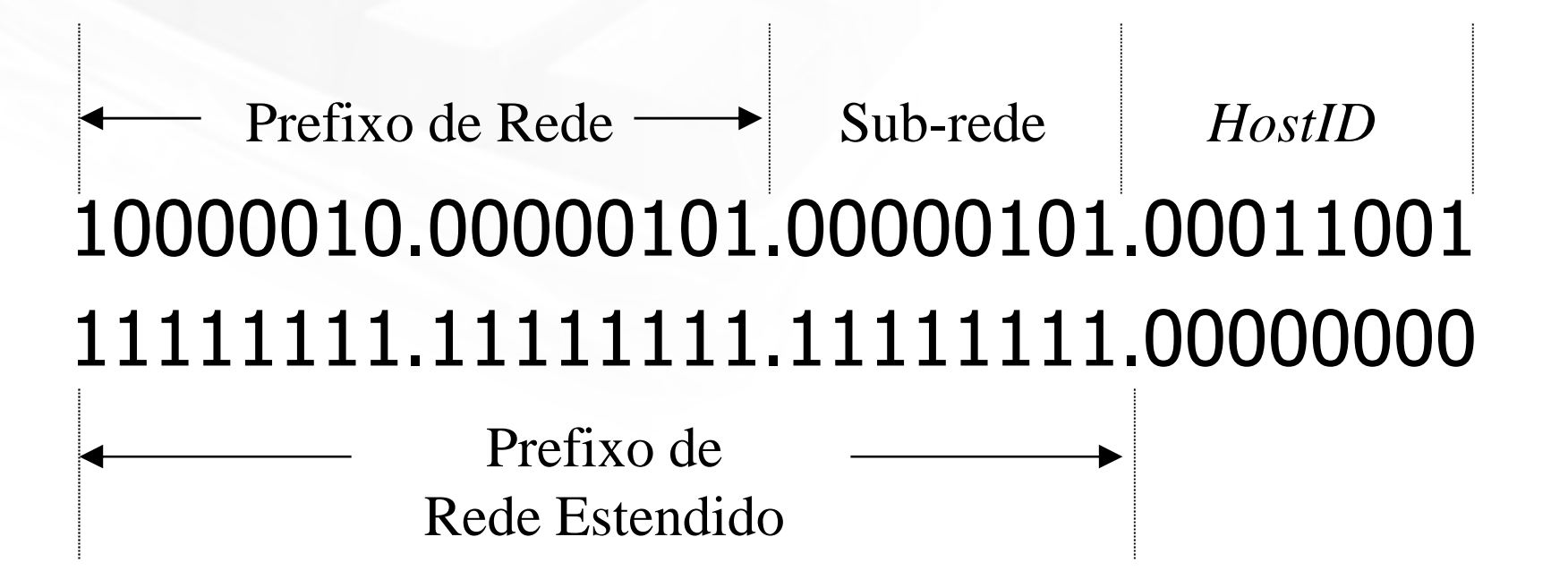

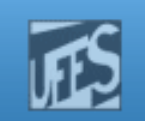

#### Máscara de Sub-Rede (cont.)

- F. Cada *host* de uma rede TCP/IP requer a definição de uma máscara de sub-rede, mesmose tivermos apenas um único segmento de rede.<br>A mássare nada sax
- F. A máscara pode ser:
	- **Default:** usada quando a rede não está dividida em sub-redes;
	- "Customizada": quando ela é dividida em sub-redes.
- F. A máscara *default* depende da classe da rede.
	- Classe A: 255.0.0.0
	- Classe B: 255.255.0.0
	- Classe C: 255.255.255.0

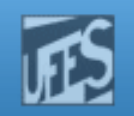

### Questões a Considerar

- Quantas sub-redes a organização necessita hoje? E quantas necessitará no futuro?
- Quantos *hosts* existem na maior sub-rede da organização hoje? E quantos existirão no futuro?
	- $\blacksquare$  Ex: 9 (2<sup>4</sup>) e 14 (2<sup>5</sup>) sub-redes
	- F  $\blacksquare$  Ex: 50 (2<sup>5</sup>)

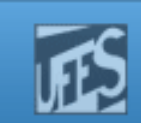

## Sub-Redes *all-0's* e *all-1's*

- Na definição da RFC 950 era proibido o uso de sub-redes com todos os bits iguais a zero ou todos iguais a um.
- A razão para essa restrição era eliminar situações que potencialmente poderiam confundir o roteador.

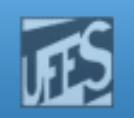

### Exemplo (1)

- 1) An organization has been assigned the network number193.1.1.0/24 and it needs to define six subnets. The largest subnet is required to support 25 hosts.
- a. Specify the extended-network prefix that allows the creation of the six subnets.
- b. Express the subnets in binary and dotted decimal notation.
- c.List the range of host addresses for each subnet.
- d.Define the broadcast addresses for each subnet.

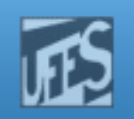

### Exemplo (2)

- 1) An organization has been assigned the network number 140.25.0.0/16 and it needs to create a set of subnets that supports up to 60 hosts on each subnet.
- a. Define the subnet mask / extended-network prefix lenght
- b. Express each of the subnets in binary and dotted decimal notation.
- c.Define the host addresses for each subnet.
- d.Define the broadcast addresses for each subnet.

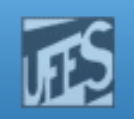

# Exercício (1)

- 1. Assume that you have been assigned the 132.45.0.0/16 network block. You need to establish eight subnets.
- a. Specify the extended-network prefix that allows the creation of 8 subnets.
- b. Express the subnets in binary and dotted decimal notation
- c. List the range of host addresses that can be assigned to Subnet #3 (132.45.96.0/19)
- d.What is the broadcast address for Subnet #3?

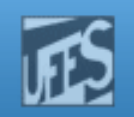

## Exercício (2)

- 2. Assume that you have been assigned the 200.35.1.0/24 network block. You need to establish eight subnets.
- a. Define an extended-network that allows the creation of 20 hosts on each subnet.
- b. What is the maximum number of hosts that can be assigned to each subnet?
- c.What is the maximum number of subnets that can be defined?
- d. Specify the subnets of 200.35.1.0/24 in binary and dotted decimal notation.
- e.List the range of host addresses that can be assigned to Subnet  $#6$ (200.35.1.192/27)
- f.What is the broadcast address for Subnet #6?

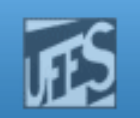

# Pacote *Broadcast* Limitado

- É um pacote enviado para o endereço IP de número 255.255.255.255.
	- F **- Possuem a porção** *NetID* **e HostID do endereço** destino sempre iguais a 1.
- $\mathbb{R}^3$ **Pacotes** *broadcast* limitados nunca devem passar por um roteador, podendo atravessar repetidores e pontes ("MAC layer bridges").

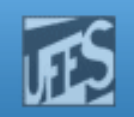

# Pacote *Broadcast* Direto

- b. É um pacote enviado para um endereço IP destino cuja porção *HostID* é sempre igual a 1. k. Ex: 180.100.255.255
- $\mathbb{R}^2$ **Pacotes** *broadcast* diretos podem atravessar um roteador e serão entregues para todos os hosts na rede destino.
- b. Broadcast direto pode ser "*network-directed'* ou "subnetworked-directed".

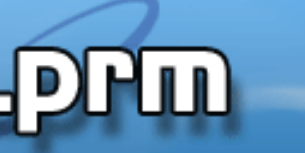

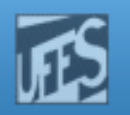

# Pacote *Broadcast* Direto <sub>(cont.)</sub>

- b. Broadcast direto pode ser "*network-directed'* ou "subnetworked-directed".
	- k. ■ Um endereço broadcast "*network-directed*" tem todos os bits da sua porção HostID iguais a 1 (um) e uma porção NetID válida. O pacote broadcast chega a todas as máquinas da rede.
	- $\mathbb{R}^3$ ■ Um endereço broadcast "*subnetworked-directed"* também tem todos os bits da sua porção HostID iguais a 1 (um) e uma porção NetID válida, além de um campo de subnet válido. O pacote broadcast chega a todas as máquinas da sub-rede.

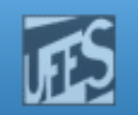

### IP *Broadcast* sem Sub-Redes

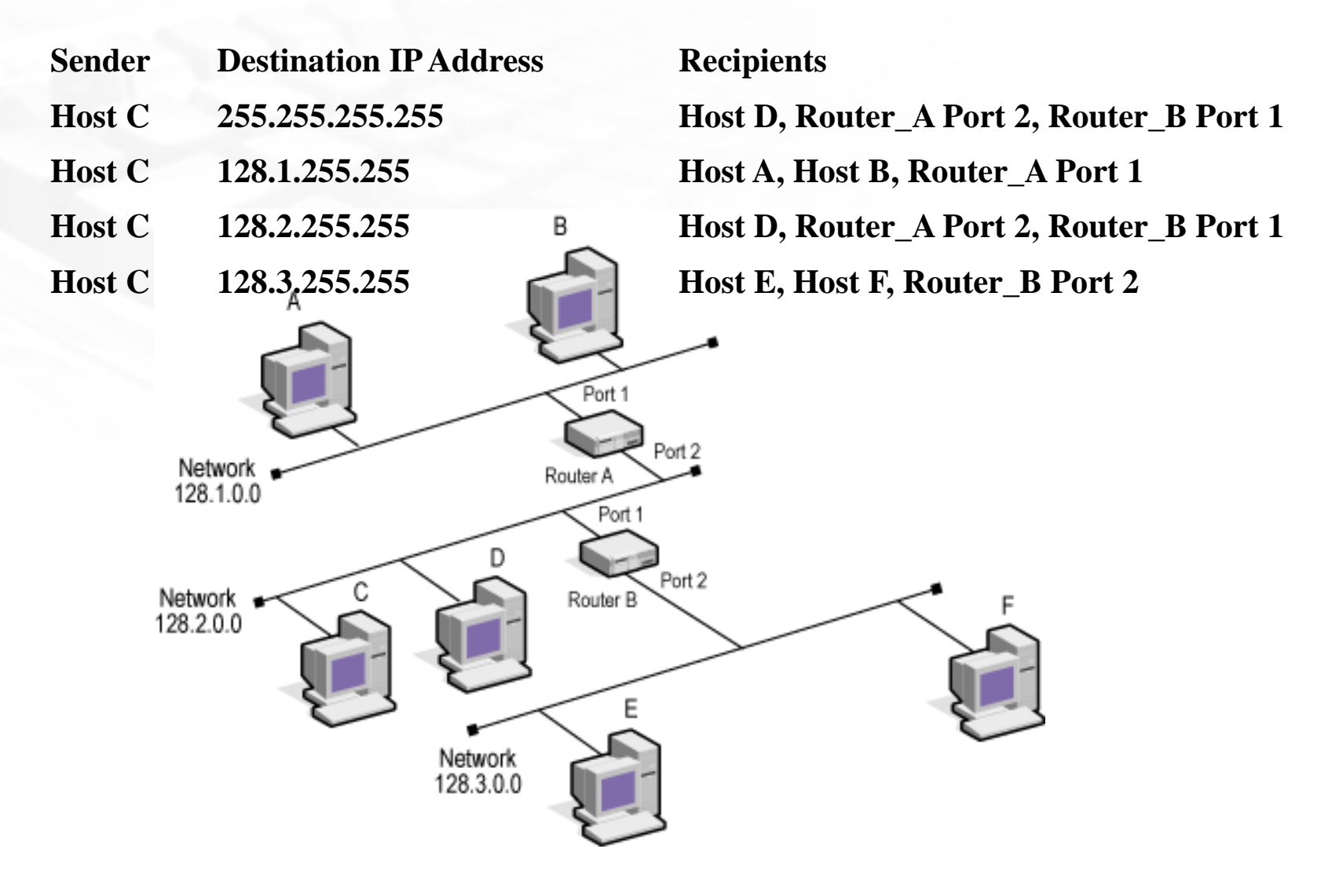

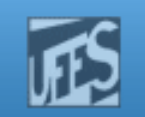

# IP *Broadcast* com Sub-Redes

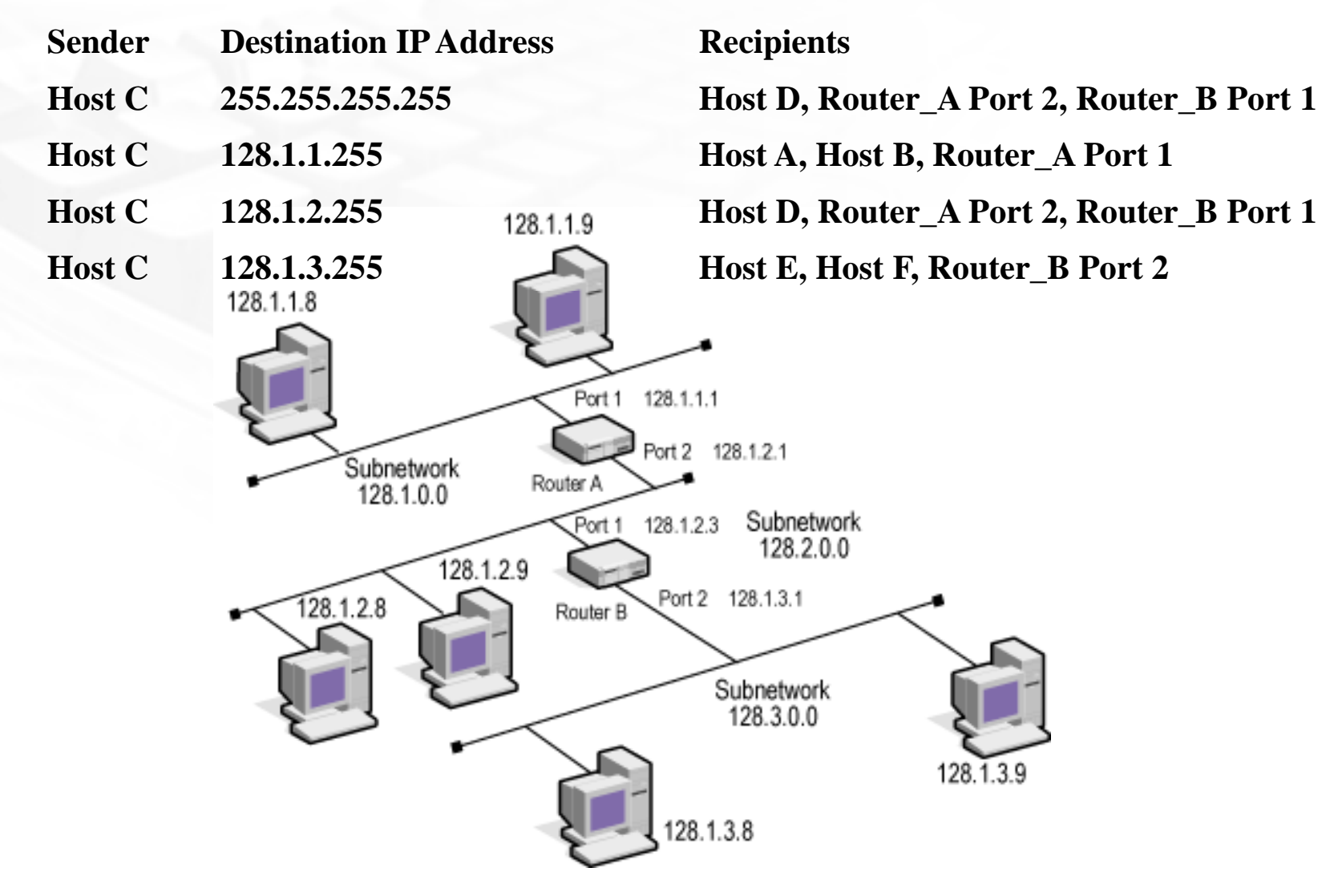